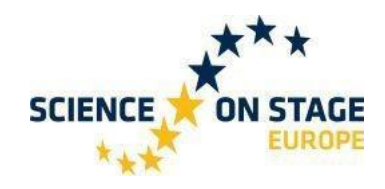

## **"Click Your Circuit" Circuits LED.**

Quel que soit le circuit que vous souhaitez réaliser avec des LED, le circuit de base est toujours le même:

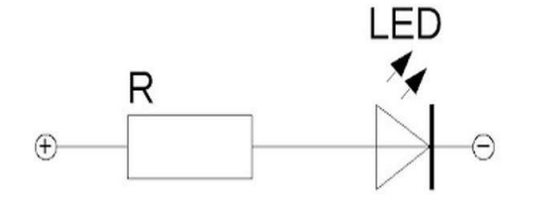

La LED est connectée à la source de courant via une résistance série. La résistance série doit être dimensionnée en fonction de la LED utilisée, c'est à dire en fonction de sa tension directe et de l'intensité de courant correspondante.

La différence de tension entre la tension de la LED et la tension de la batterie doit chuter aux bornes de la résistance série.

Si vous divisez cette tension par le courant I (vous pouvez le trouver par exemple dans la fiche technique), vous obtenez la résistance série appropriée.

Pour des courants plus élevés, il faut s'assurer que la résistance soit conçue pour la puissance dissipée correspondante selon  $P = R * I^2$ .

Les LED d'un diamètre de 5 mm nécessitent généralement 20 à 25 mA.

Les types très brillants brillent parfois déjà très intensément, de sorte que l'intensité du courant peut être réduite en conséquence.

Les tensions varient d'environ 1,0 V (LED infrarouges) à 1,8 V (rouge), 2,2 V (vert) à environ 3 V (bleu) et 3,4 V pour les LED UV.

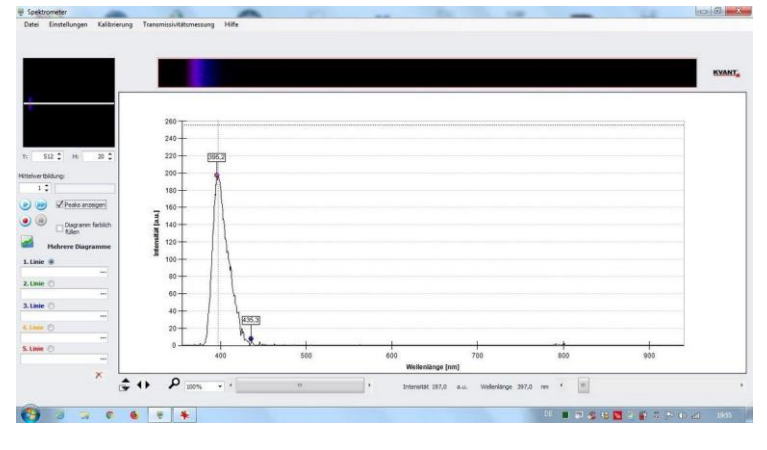

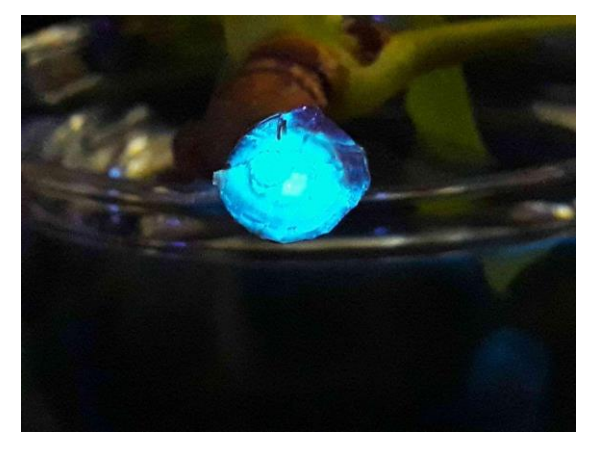

*Spectre de 390 nm – 395 nm UV-LED Branche coupée d'un châtaignier*

Dans les expériences recommandées sur la fluorescence, nous travaillons principalement avec une longueur d'onde de 390 à 395 nm.

Pour des expériences spéciales telles que l'effet photoélectrique ou pour d'autres applications, des LED UV d'une longueur d'onde de 365 nm peuvent être utilisées avec le même circuit.

https://creativecommons.org/licenses/by-sa/4.0/

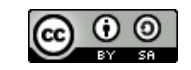

*"Click Your Circuit" Circuits LED.*

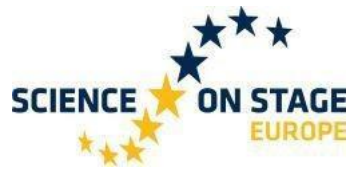

## **"Click Your Circuit" [Construire une lampe UV-LED.](https://creativecommons.org/licenses/by-sa/4.0/)**

## **Instruction de sécurité[:](https://creativecommons.org/licenses/by-sa/4.0/)**

*Même si des diodes électroluminescentes à faible puissance optique sont utilisées pour les expériences, les LED ne doivent pas être pointées directement vers l'œil !*

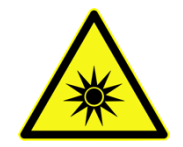

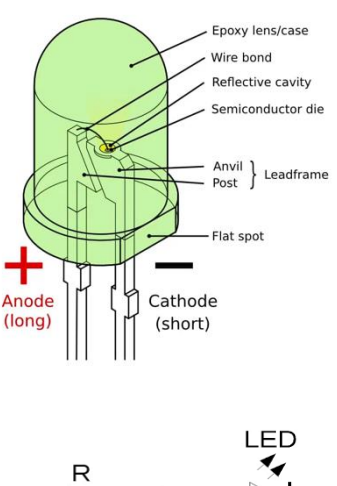

Les LED sont disponibles dans une grande variété de couleurs, de formes et de tailles. Les instructions suivantes vous montrent ce dont vous avez besoin et comment procéder.

Vous avez besoin d'une LED UV, d'une petite résistance, de bornes de connexion adaptées et d'un support de pile pour trois piles AA.

La diode électroluminescente UV doit être connectée à une source de tension de 4,5 V via une résistance série de 39 Ω ou 47 Ω. La résistance série limite le courant à environ 25 mA.

Vous reliez d'abord les fils de connexion de la résistance, appuyez délicatement sur la borne bouton puis connectez la résistance. Ensuite vous connectez la LED, dans le bon sens, et enfin les contacts de la batterie dans les bornes, comme vous le voyez sur les photos.

Voici à quoi devrait ressembler votre lampe une fois terminée:

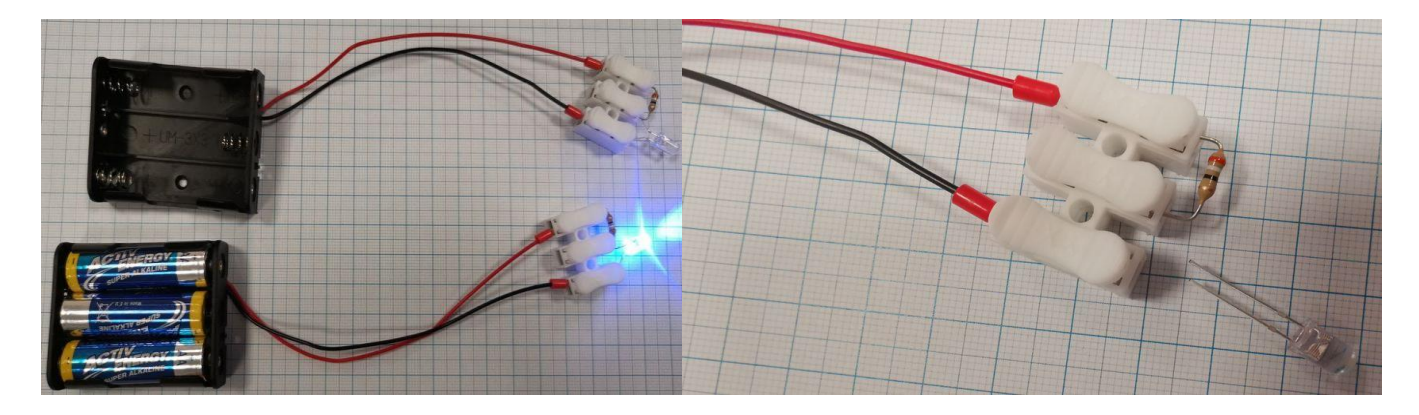

Exemples d'applications: Utilisez la LED UV pour vérifier les surligneurs, les factures, les billets, les cartes d'identité, etc... pour les éléments de sécurité, préparez une solution de chlorophylle. [Faites briller la lumière sur les baskets et les vêtements sombres dans une pièce sombre.](https://creativecommons.org/licenses/by-sa/4.0/) 

Les azurants dits optiques, qui deviennent fluorescents lorsqu'ils sont exposés à la lumière UV, peuvent également être observés dans les détergents puissants. (Le linge lavé avec de tels produits, parait plus "blanc" dans la lumière naturelle, car les UV sont réfléchis dans le bleu, donnant cet aspect de blancheur)

[D'ailleurs, ils sont chimiquement étroitement apparentés à ce qu'on appelle l'esculine, présente dans les](https://creativecommons.org/licenses/by-sa/4.0/)  [rameaux de châtaignier. Il s'échappe lorsque l'on met une petite tige fraiche de châtaignier dans l'eau.](https://creativecommons.org/licenses/by-sa/4.0/) On peut aussi éclairer les plantes vertes, qui contiennent de la chlorophylle ; un point rouge est alors visible sur la plante.

> *"Click Your Circuit" Circuits LED.*

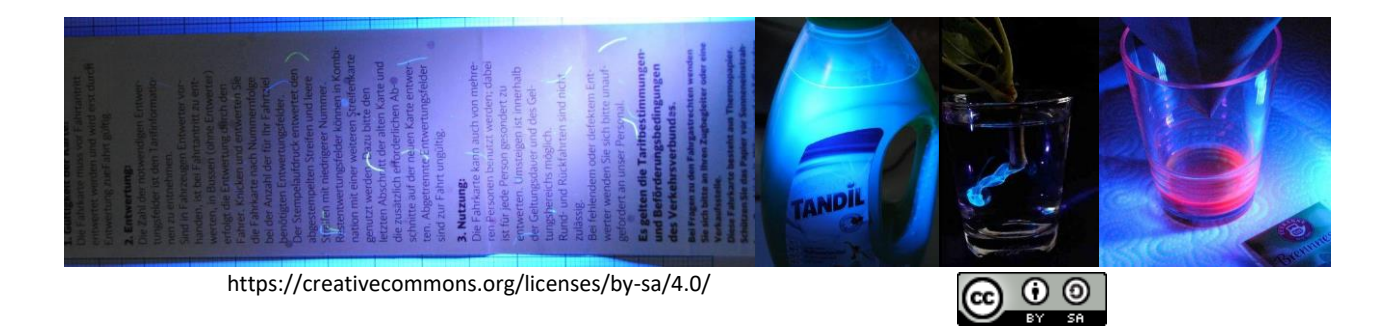